#### **Computer Science**

**Bubble sort**

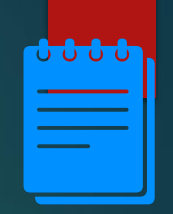

2

#### Lesson Objectives

Students will learn:

- **EXECT:** Bubble sort algorithm
- How is a list sorted using bubble sort algorithm?
- Pseudocode for bubble sort algorithm

#### KNOWING WHAT YOU KNOW

- Go to: [https://joinmyquiz.com](https://joinmyquiz.com/)
- Write your name and grade level
- Join code: \_\_\_\_\_\_\_\_\_\_\_\_\_\_\_

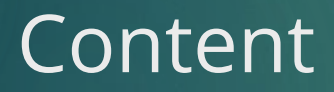

**1.**

### Searching and sorting algorithms

- **EX Sorting algorithms arrange the data in particular order.**
- Searching algorithms are used to search for data in a list.

### List

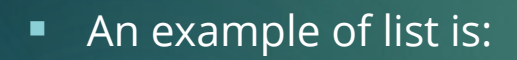

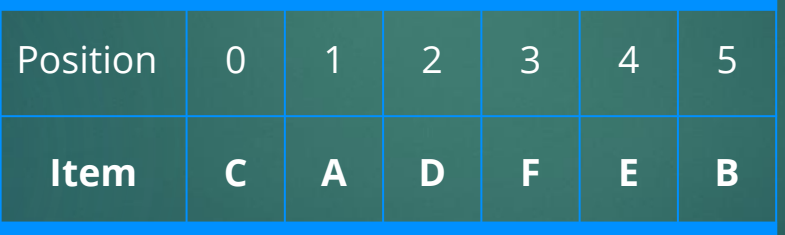

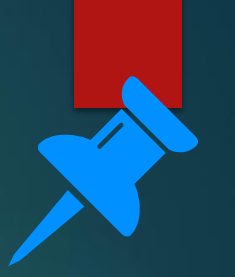

6

#### **Bubble sort algorithm**

#### **An algorithm used to order a list in correct order.**

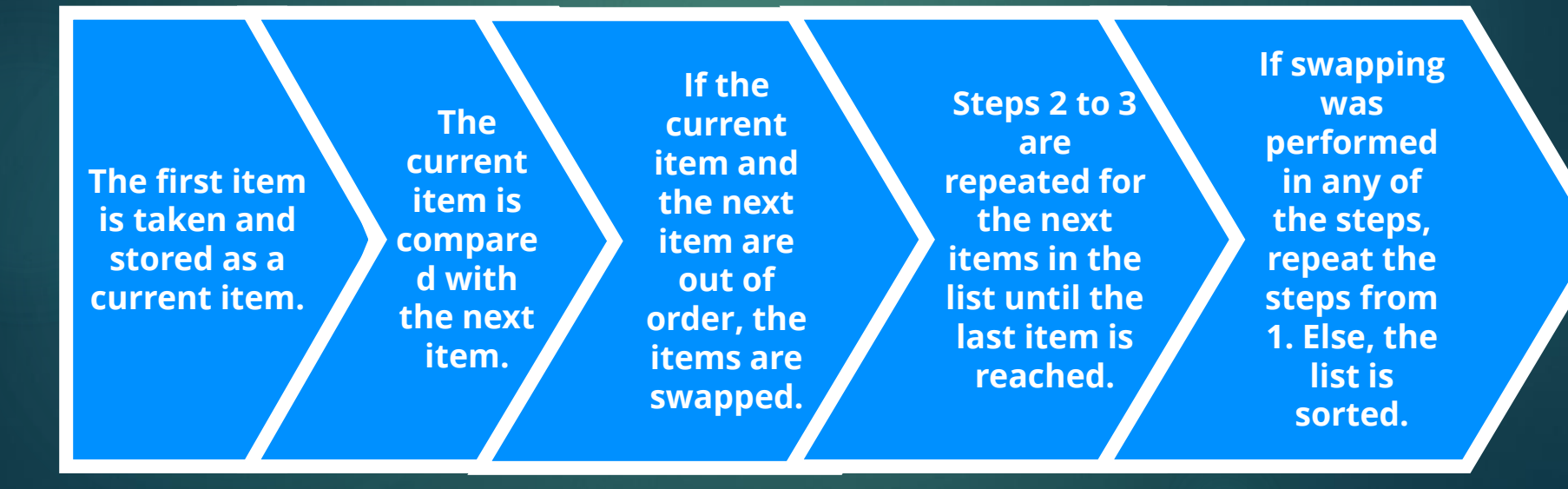

7

8

### Bubble sort algorithm

- Bubble sort algorithm is inefficient.
- We will discuss insert sort and merge sort which are more efficient than bubble sort algorithm in the next lesson.

9

### Bubble sort: Example

- Let us understand bubble sort using a simple example of numbered list.
- Consider the list of number: 6, 5, 4, 3, 10

### Bubble sort: First pass

 $\sqrt{6, 5, 4, 3, 10}$ 6 >5 so the numbers are swapped. ii.  $5, 6, 4, 3, 10$ 6 >4 so the numbers are swapped. iii. 5, 4, 6, 3, 10 6 >3 so the numbers are swapped. iv.  $5, 4, 3, 6, 10$ 6 < 10 so the list remains the same. As this pass had swapping of numbers, this list enters in to a second loop.

## 11

#### Bubble sort: Second pass

#### $\sqrt{5, 4, 3}$ , 6, 10

5>4 so the numbers are swapped.

ii.  $4, 5, 3, 6, 10$ 

5>3 so the numbers are swapped.

iii. 4, 3, 5, 6, 10

5<6 so the list remains the same.

iv. 4, 3, 5, 6, 10

6<10 so the list remains the same.

As this pass had swapping of numbers, this list enters in to a third loop.

#### Bubble sort: Third pass

- $\overline{4, 3}$ , 5, 6, 10
- 4>3 so the numbers are swapped.
- ii.  $3, 4, 5, 6, 10$
- 4<5 so the list remains the same.
- iii. 3, 4, 5, 6, 10
- 4<5 so the list remains the same.
- iv. 3, 4, 5, 6, 10
- 6<10 so the list remains the same.

13

#### Bubble sort: Fourth pass

- As this pass had swapping of numbers, this list enters into a fourth loop.
- In the fourth time there will be no swapping and, hence, the list is ordered and output is produced.

#### Bubble sort algorithm: Pseudocode

- $\blacksquare$  We require a variable to know whether swapping has been performed.
- This is because the algorithm ends only when no swapping has been performed.
- So, a variable swapflag is used to determine whether swapping has been performed. Initially, it is set as true.

*swapflag=true*

#### Bubble search algorithm: Pseudocode

- In a while loop, the value of swap flag is checked.
- Inside the loop, this value is initially set to be false.
- Using a for loop, all the elements are compared with its next element.
- $\blacksquare$  The elements at position 0 and position 1 are checked and swapped if required.

#### 16

#### Bubble search algorithm: Pseudocode

- If swapped, the swapflag is set as true.
- Now the elements at position 1 and position 2 are checked and swapped if required.
- This for loop continues until all the elements have been checked.
- $\blacksquare$  The while loop ends only if the swapflag is false. It means that no swapping has taken place in the for loop.

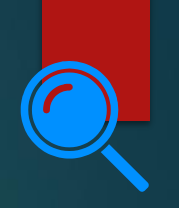

17

### Analysing pseudocode

■ Let us analyse this pseudocode with an example. Let us consider a list:

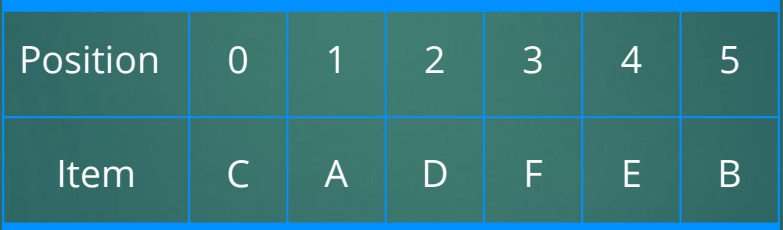

■ Each for loop is denoted as a step.

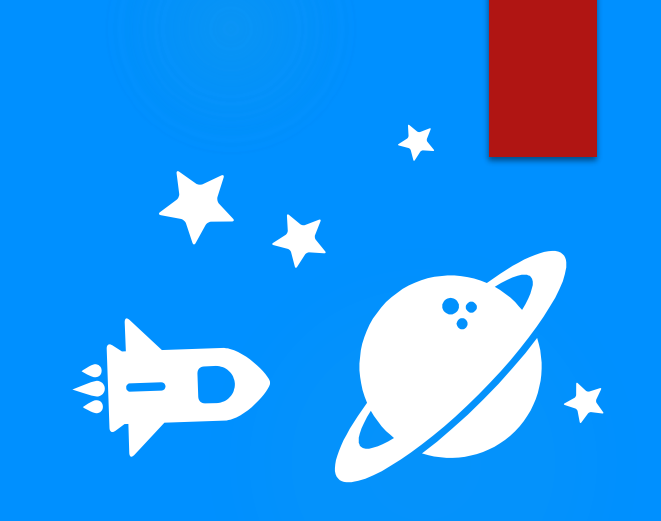

# st For loop

i. swapflag = false Comparing items at position 0 and 1. Swapping is required. C and A are swapped. Swapflag=true Position=1

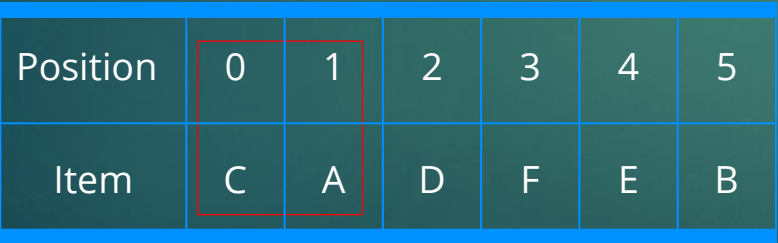

ii. Comparing items at position 1 and 2. Swapping is not required. Position=2

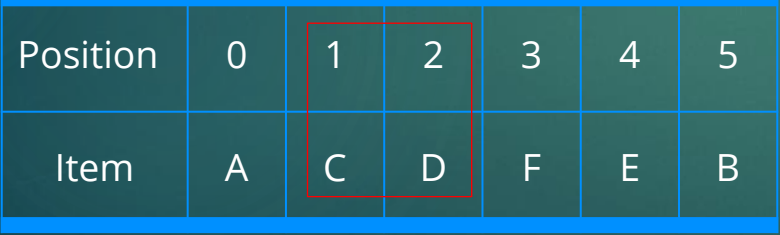

iii. Comparing items at position 2 and 3. Swapping is not required. Position=3

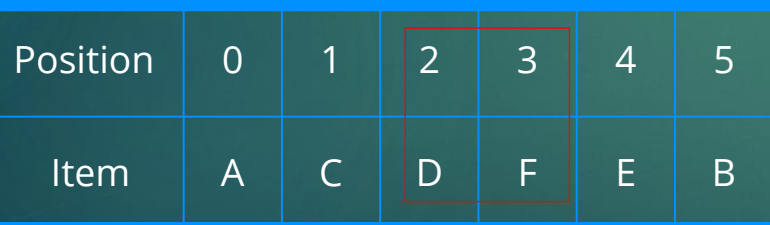

iv. Comparing items at position 3 and 4. Swapping is required. F and E are swapped Swapflag=true Position=4

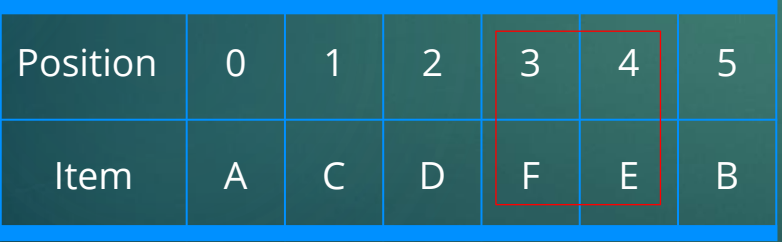

v. Comparing items at position 4 and 5. Swapping is required. F and B are swapped Swapflag=true Position=5

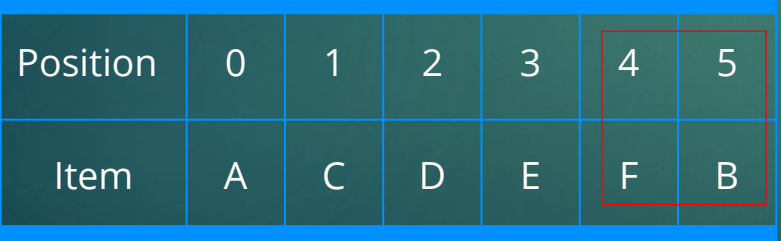

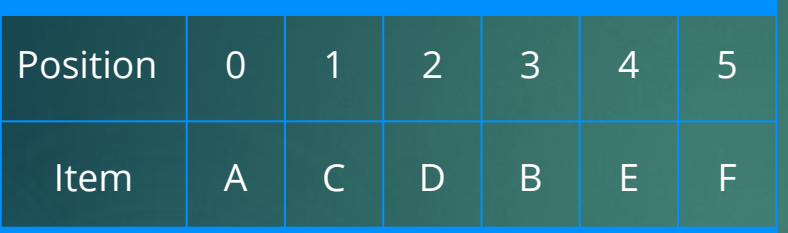

Because the swapflag is set true in some of these steps. The for loop is executed once again.

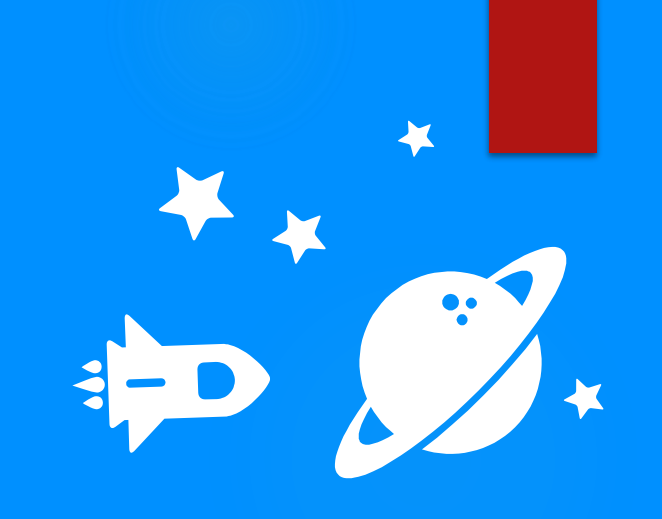

# nd For loop

i. swapflag= false Comparing items at position 0 and 1. Swapping is not required. Position=1

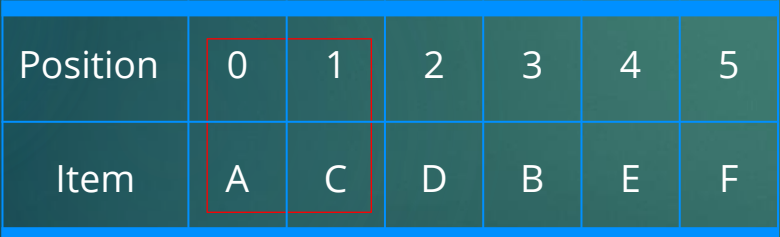

ii. Comparing items at position 1 and 2. Swapping is not required. Position=2

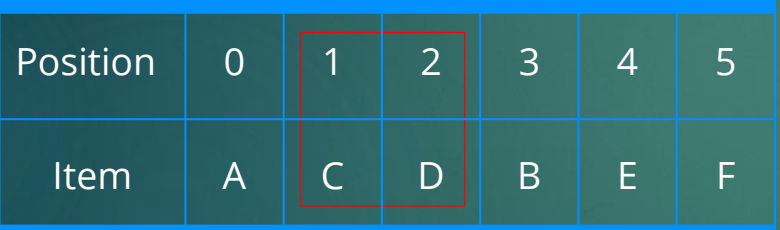

iii. Comparing items at position 2 and 3. Swapping is required. D and B are swapped. Swapflag=true Position=3

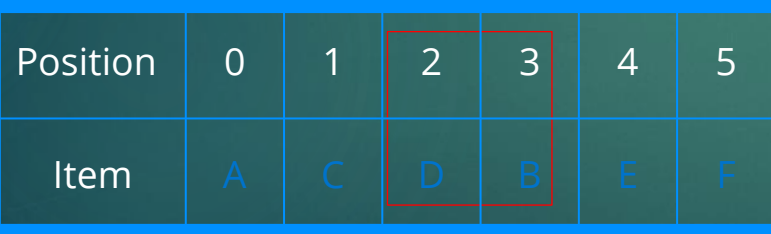

iv. Comparing items at position 3 and 4. Swapping is not required. Position=4

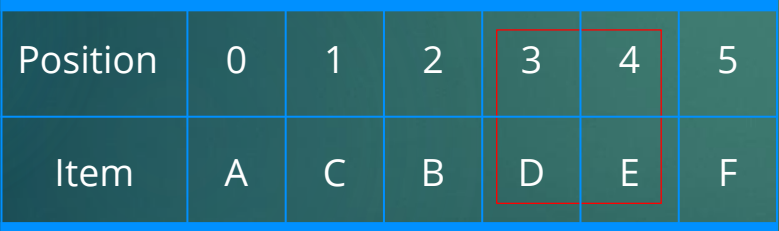

v. Comparing items at position 4 and 5. Swapping is not required. Position=5

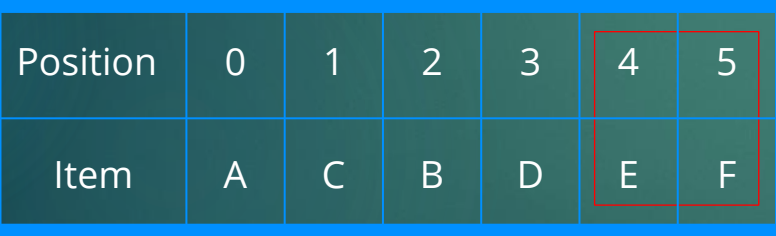

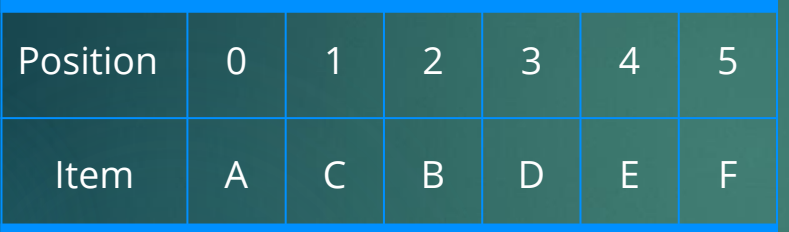

Again, in this set of steps, swapflag is set true in step 3. These set of sets are again repeated in for loop.

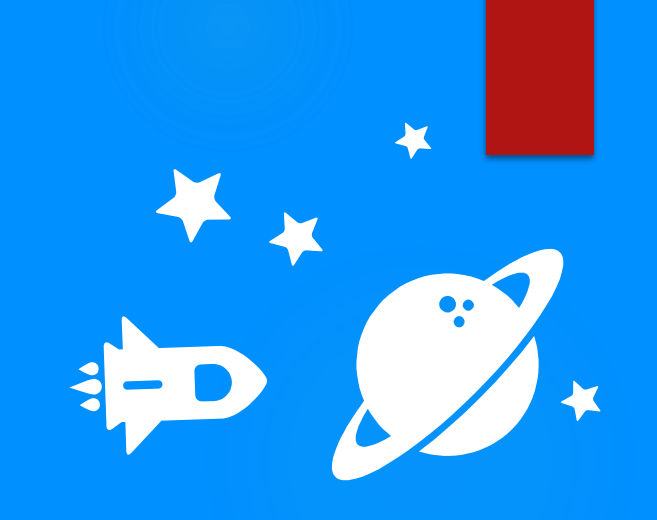

# rd For loop

i. swapflag=false Comparing items at position 0 and 1. Swapping is not required. Position=1

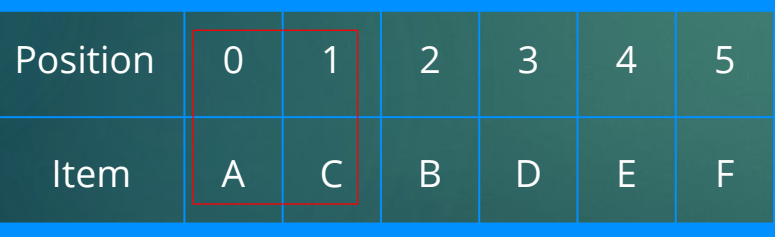

34

ii. Comparing items at position 1 and 2. Swapping is required. C and B are swapped. Swapflag=true Position=2

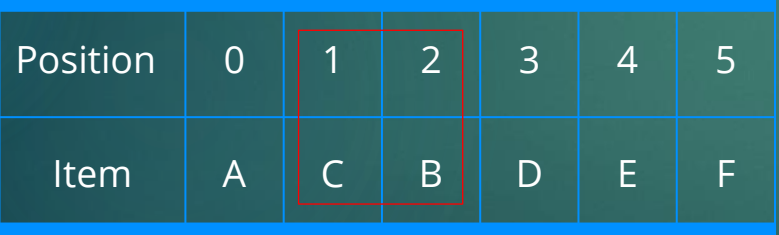

iii. Comparing items at position 2 and 3. Swapping is not required. Position=3

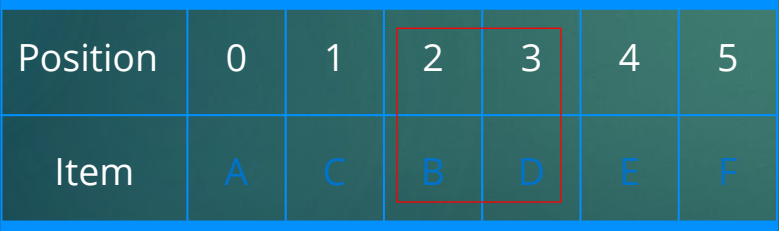

iv. Comparing items at position 3 and 4. Swapping is not required. Position=4

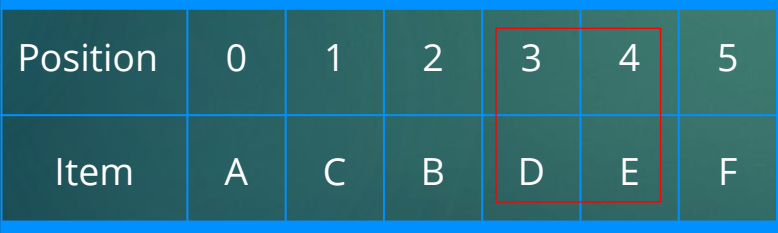

v. Comparing items at position 4 and 5. Swapping is not required. Position=5

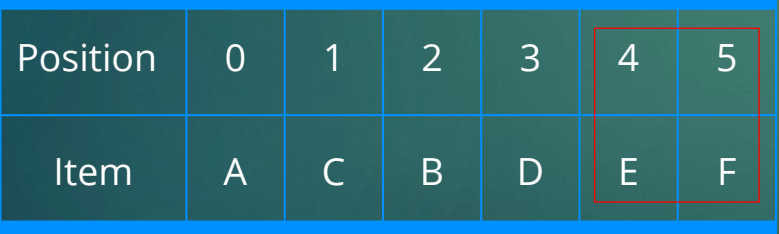

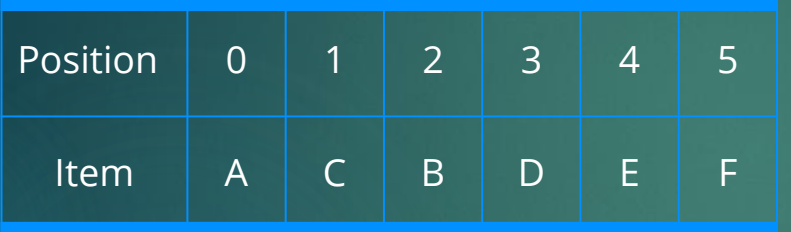

- Again, in this set of steps, swapflag is set true in step 2.
- **Even though the list is now sorted,** these set of sets are again repeated in for loop.

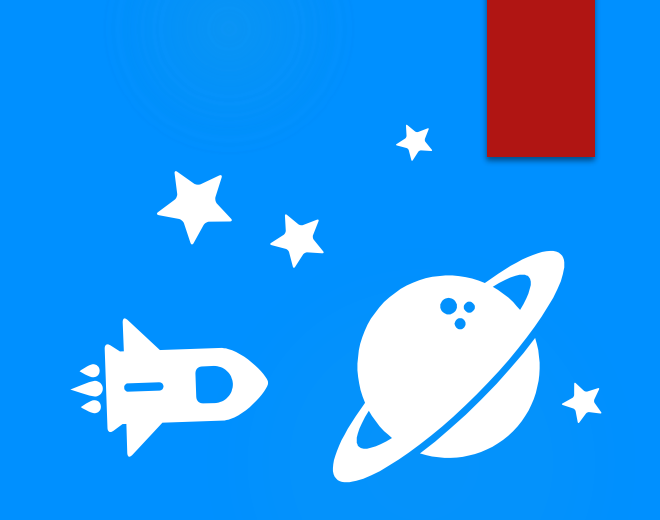

# th For loop

i. swapflag=false Comparing items at position 0 and 1. Swapping is not required. Position=1

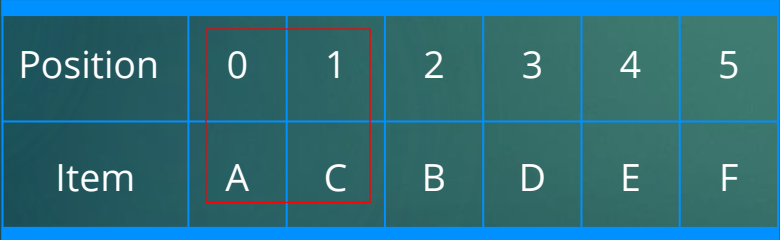

ii. Comparing items at position 1 and 2. Swapping is not required. Position=2

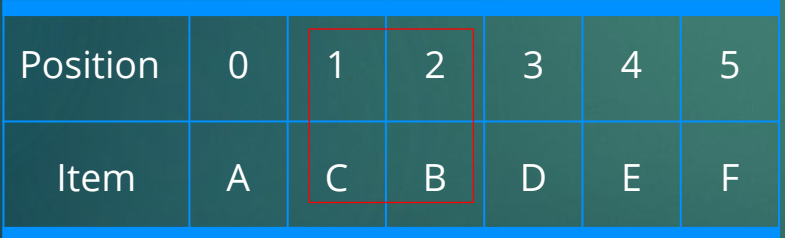

iii. Comparing items at position 2 and 3. Swapping is not required. Position=3

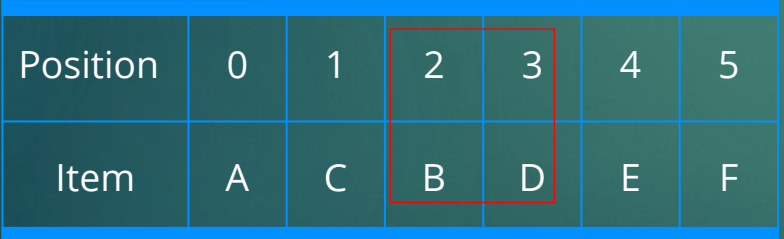

iv. Comparing items at position 3 and 4. Swapping is not required. Position=4

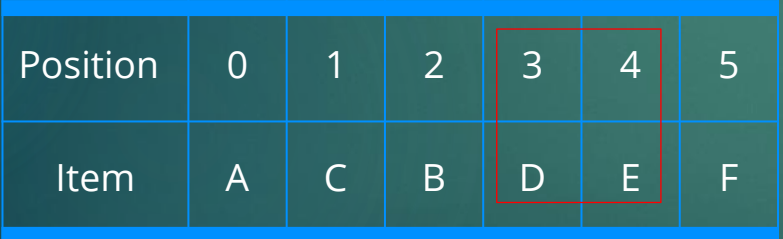

v. Comparing items at position 4 and 5. Swapping is not required. Position=5

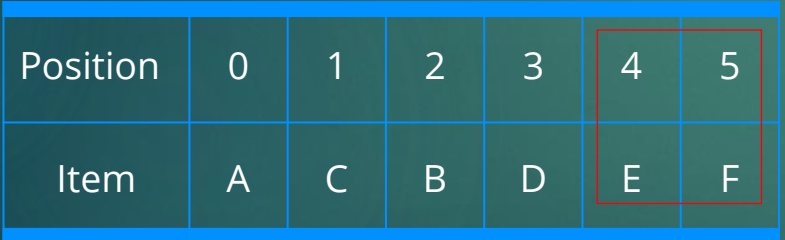

- In this final set of for loop, the swapflag has not been set true.
- Hence, the while loop ends and the output of this pseudocode is the sorted list.
- It is important to remember that characters can be compared using their ASCII codes.

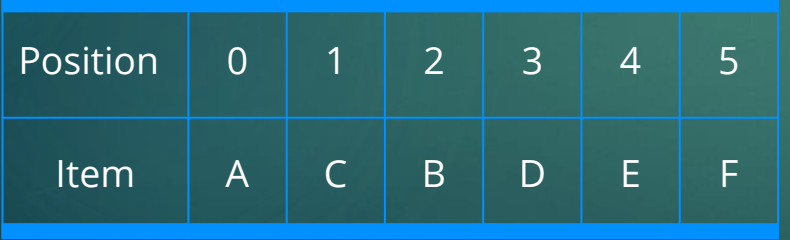

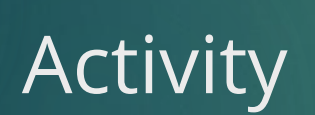

**2**

**.**

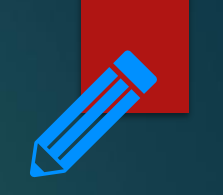

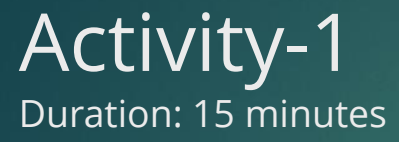

1. Analyse in detail how the following list of numbers are sorted using bubble sort algorithm.

4 9 8 1 6 5

#### KNOWING WHAT YOU LEARNED

- Go to: [https://joinmyquiz.com](https://joinmyquiz.com/)
- Write your name and grade level
- Join code: \_\_\_\_\_\_\_\_\_\_\_\_\_\_\_

**3.**

End of topic questions

#### End of topic questions

- 1. What is a bubble sort algorithm used for?
- 2. How does a bubble sort algorithm work?
- 3. For the given list, how does the bubble sort algorithm work? Explain briefly.

F R G E A U

4. What is the purpose of the last pass in the bubble sort algorithm?

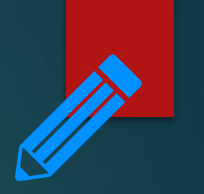

51

#### End of topic questions

5. How many maximum comparisons and swaps take place to sort a list of 6 numbers using bubble sort algorithm? Show your working.

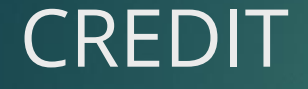

#### **Teach Computer Science**